หัวข้อวิทยานิพนธ์ ี การพัฒนาบุคลากร กองบิน 46 กองพลบินที่ 3 กองบัญชาการ ยุทธทางอากาศ ด้านการใช้โปรแกรมคอมพิวเตอร์สำนักงาน ชื่อนักศึกษา พ.อ.อ.ศุภกฤด กันด์ธีราทร **อาจารย์ที่ปรึกษาวิทยานิพนธ์** รองศาสตราจารย์ สงวน ช้างฉัดร ผู้ช่วยศาสดราจารย์ อัจฉรา นุชภักดี ผู้ช่วยศาสตราจารย์ ประสิทธิ์ สิงหเดช ยุทธศาสตร์การพัฒนา สาขา ปีที่สำเร็จการศึกษา ASPE 2547

## บทคัดย่อ

การวิจัยนี้มีวัตถุประสงค์เพื่อศึกษาความตีลงการพัฒนาบุคลากร กองบิน 46 กองพลนิว ที่ 3 กองบัญชาการยุทธทางอากาศ ด้านการใช้โปรโกรมีคือมพิวเดอร์สำนักงาน *(Microsoft* Word. Microsoft Excel, Microsoft Power Point ประชากรที่ศึกษา ได้แก่ นายทหารประทวน เหล่าทหารสารบรรณ จำนวน 40 คัน

<sup>1</sup>กลุ่มด้วอย่างมีความต้อง<u>คารพั**ฒนาความรู้ในการใช้โปรแกรม**</u> ผลจากแบะสิสอะมิกาม คอมพิวเดอร์ ตังนี้ Microsoft Power Point มีความต้องการพัฒนาในระดับมากที่สุด Microsoft Excel และ Microsoft Word มีความต้องการพัฒนาในระดับมาก็

Set and Contract Control Contract of the Microsoft Power Point และ Microsoft Excel ไปทดลองกับนายทุนสริประทิวัน ที่ไม่ใช่เหล่าทหารสารบรรณ จำนวน 10 คน และหาค่าประสิทธิภาพ ก่อนการฝึกสิบรมได้ทำการทดสอบ (Pretest) แล้วจึงทำการอบรมด้วย ชุดฝึกอบรม และเมื่อจบุค\ร์ฝึกอิบรัม จึงทำกา<mark>รทดสอบ (Posttest) อีกครั้ง แล้วนำคะแนนที่ได้ม</mark>า คำนวณหาประสิทธิ์สิ่งให้ซื้อจัชุดฝึกอบรม โดยการใช้สูตร  $\mathsf{E}_1$ :  $\mathsf{E}_2$  หลังจากนั้นนำชุดการฝึกอบรม ที่มีประสิทธิกาษไปใช้ในการฝึกอบรมบุคลากรกองบิน 46 จำนวน 40 คน และทำการเปรียบ .<br>. (ทียชพิสต์มีศักร์การฝึกอบรม ด้วยสถิติ t-test

## ้ผลการวิจัยพบว่า

ชุดฝึกอบรมโปรแกรม Microsoft Power Point มีประสิทธิภาพเป็น 90.50 : 94.30 ี และ Microsoft Excel มีประสิทธิภาพเป็น 91.50 : 93.50 ซึ่งสูงกว่าเกณฑ์ 90 : 90 ที่กำหนดไว้ ี ผลส้มฤทธิ์ก่อนการฝึกอบรมและหลังการฝึกอบรมโปรแกรม Microsoft Power Point แตกต่างกัน ้อย่างมีนัยสำคัญทางสถิติ ณ ระดับ 0.01 และผลส้มฤทธิ์ก่อนการฝึกอบรมและหลังการฝึกอบรม โปรแกรม Microsoft Excel แตกต่างกันอย่างมีนัยสำคัญทางสถิติ ณ ระดับ  $0.01$ 

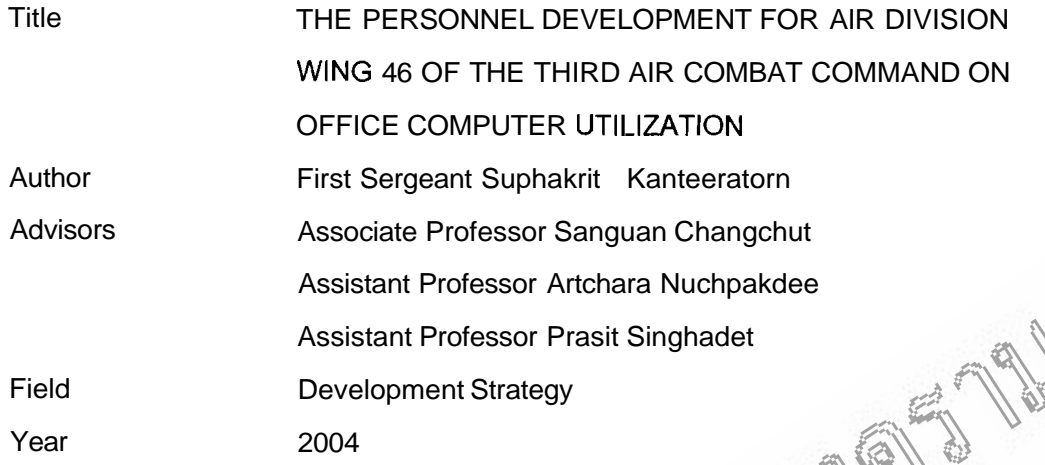

## **ABSTRACT**

The purposes of this research were to conduct needs assessment and development training Package for Personnel development of Wing 46 of the Third Air Combat Command on Office Computer Utilization (Microsoft Word, Microsoft Power Point and Microsoft Excel). The purposive sampling was a group of forty soldiers from Wing 46. The results revealed that Microsoft Power Point and Microsoft Excel were mostly required on the development as Microsoft Word was required very much. The constructed training package of Microsoft Power Point and Microsoft Excel were tested by simple random sampling the other group of ten (10) soldiers. The development process, was achieved by using the pretest to establish their basic knowledge of the trainees, and then to teach them using the constructed training package, they then were assigned to do the exercise. After finishing each training program, the trainees were tested again with the posttest. The scores were collected  $\sqrt{\text{apd}}$  analyzed by using E, : E<sub>2</sub>. After that, the effective constructed training packages were used to train the sample group of forty (40) soldiers from wing 46 and compare

the effectiveness by using t-test.

The results of this research:

The constructed training package of Microsoft Power Point has an effectiveness 90.50 : 94.30 and Microsoft Excel has an effectiveness 91.50 : 93.50 which is higher than the standard 90 : 90. The training achievement posttest of Microsoft Power Point was higher than pretest at significantly 0.01 levels. The training achievement posttest of Microsoft Excel was higher than pretest at significantly 0.01 levels.

A COMPARENTED RESIDENCES TO THE TWO COMPANY

AOID

## กิตติกรรมประกาศ

วิทยานิพนธ์ฉบับนี้สำเร็จสมบูรณ์ได้ด้วยดีเพราะได้รับความกรุณาเป็นอย่างดียิ่งจาก รองศาสดราจารย์ สงวน ช้างฉัดร ผู้ช่วยศาสดราจารย์ อัจฉรา นุชภักดี และผู้ช่วยศาสดราจารย์ ประสิทธ์ สิงหเดช อาจารย์ที่ปรึกษาวิทยานิพนธ์ที่กรุณาให้คำแนะนำ และข้อเสนอแนะด่าง ๆ ในการปรับปรุง จนวิทยานิพนธ์ฉบับนี้สำเร็จลงอย่างดี นับเป็นพระคุณอย่างสูงแก่ผู้วิจัย

ขอขอบพระคุณผู้เชี่ยวชาญทุกท่านที่ได้กรุณาให้คำแนะนำ ตรวจและแก้ไขเคิ้จุงมือ วิจัย ขอขอบพระคุณ นาวาอากาศเอก มณฑล ทับทิมทอง กรรมการผู้ทรงดูค่เว็ฒิในดัวรัสอบ วิทยานิพนธ์

ขอขอบพระคุณ ดร.วีระพงษ์ อินทร์ทอง รองผู้อำนุสนคารสิ่งนี้คิงานคณะกรรมการ บัณฑิตศึกษา สถาบันราชภัฏพิบูลสงคราม ที่ให้คำแนะนำให้เรื่องสถิติ และการวิเคราะห์ข้อมูล ด้วยโปรแกรมสำเร็จรูป SPSS

ขอขอบพระคุณ นาวาสาศาศเอฟสิงสิป สี่นิทรบุระ ผู้บังคับการกองบึง 4 กองพลบินที่ 3 กองบัญชาการยุหุธท์สูงอิงสิงศา ที่อำนวยความสะดวกและให้สูงวิมิช่วยเหลือ ในการเก็บรวบรวมข้อมูลในการพัชชีพิษัตริย์

ขอขอยิคุณ ดูในทิวาวรรณ กันด์ธีราทร ที่เป็นกำลังใจในกิจิญกาวิทยานิพนธ์นี้สำเร็จ

ด้วยดี

MAGIT

์ดูณิคู่า้และประโยชน์อันพึงมีจากวิทยานี้พนธ์ฉูบชี้นี้ ขอมอบเป็นกดเวทิดาคุณแด่ ึครู – อาจารย์ และผู้เกี่ยวซัจง ที่ให้กิ่งรัฐนับสนุน และเป็นกำลังใจแก่ผู้วิจัยด้วยดี ้และขอน้อมคารวะแด่ผู้เขียนติดำราวิชาการที่ได้ศึกษา ค้นคว้า และใช้อ้างอิงทุกท่าน

พ.อ.อ.ศุภกฤต กันด์ธีราทร